## Još jedan primjer izvedbe hrpe

- Za poboljšanje brzine obavljanja zadanih operacija stvoren je algoritam koji kreće od krajnjih čvorova prema korijenu, razinu po razinu. Samo podatak u korijenu može narušavati svojstvo hrpe, dok podstabla zadržavaju to svojstvo. Tada je samo potrebno tu nepravilnost ispraviti i opet dobivamo željenu hrpu. To čini funkcija podesi <sup>u</sup> slijedećem primjeru. Za krajnje čvorove svojstvo hrpe je zadovoljeno, pa treba u stvori\_hrpu funkciji provesti popravljanje svojstva hrpe samo za korijen stabla (identični postupak prvom primjeru za hrpu)
- $\mathbb{R}^3$  Funkcija podesi(): potpuna binarna stabla s korijenima A[2\*i] i A[2\*i+1]kombiniraju se s A[i] formirajuci jedinstvenu hrpu

```
#include <stdio.h>
#include <stdlib.h>
#include <math.h>
#define MAXGOM 100typedef int tip;// potpuna binarna stabla s korijenima A[2*i] i A[2*i+1] kombiniraju se s
// A[i] formirajuci jedinstvenu hrpu, 1 \le i \le nvoid podesi (tip A[], int i, int n) {
 int j;
tip stavka;i = 2^*i;

stavka = A[i];
while (j <= n ) { // Usporedi lijevo i desno dijete (ako ga ima)
  if ((j < n) && (A[j] < A[j+1])) j++; // j pokazuje na vece dijete
   if (stavka >= A[j]) break; // stavka je na dobrom mjestu
 // vece dijete podigni za razinuA[i/2] = A[i];i^* = 2;
A[j/2] = stavka;}// premjesti elemente A[1:n] da tvore gomiluvoid StvoriHrpu (tip A[], int n) {int i;
```

```

for (i = n/2; i >= 1; i--)
podesi (A, i, n);
```

```
}
```

```
void main(void) {FILE *fi;
int i, j, k, n;
tip A[MAXGOM];
fi = fopen ("UlazZaHrpu.txt", "r");if (fi) \{j = 1;
while (j < MAXGOM && fscanf (fi, "%d", &A[j]) != EOF) {
printf ("%d. ulazni podatak je %d \n", j, A[j]);j++;}fclose (fi);
// podesi broj elemenata i stvori hrpun = j - 1;
          StvoriHrpu (A, n);
// pisi hrpu po retcimai = 1; k = 1;
          while (i < j) { // petlja do zadnjeg u hrpi// pisi do maksimalnog u hrpi razine k
for (; i <= pow (2, k) - 1 && i < j; i++) {printf(" %d ", A[i]);}k++; // povecaj razinuprintf ("\n");}} else {
printf ("Nema ulazne datoteke\n");}system("PAUSE"); exit(0);}
```
- Stvaranje hrpe za ulazni niz podataka: 10,19,18,71,12,51,32

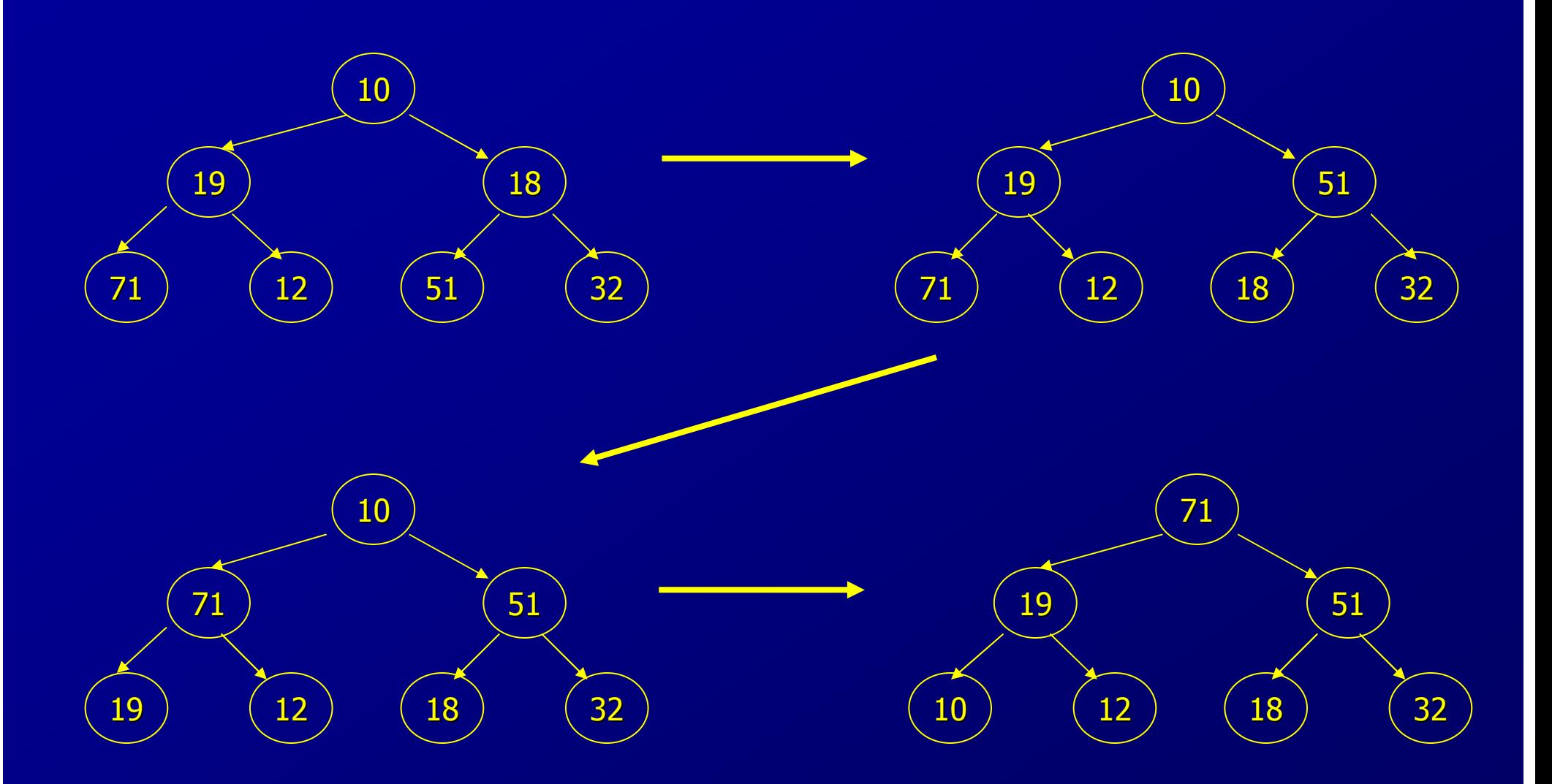

п Za *<sup>n</sup>* podataka, *2k-1* <sup>≤</sup> *n < 2<sup>k</sup>* , broj razina je *k = log2(n+1)* . Za najgori slučaj broj iteracija u podesi iznosi *k-i* za čvor na razini *<sup>i</sup>* gdje ima najviše *2i-1* čvorova. Slijedi da je, vrijeme <mark>izvođenja za</mark> StvoriHrpu:

*k* Σ *<sup>2</sup>i-1 (k-i)* . Uočimo da se eksponent mijenja od *<sup>0</sup>* do *k -1*, a faktor od *k -1* do *0*. *i=1*

Slijedi ekvivalentni izraz kad se izbaci faktor *0* i obrne redosljed sumacije:

*k-1 k-1 =* Σ *i 2k-i-1 =* <sup>Σ</sup> *<sup>2</sup>k -1 i 2-i i=1 i=1*

S obzirom da je *2k-1* ≤ *<sup>n</sup>*,

*k-1* ≤ *<sup>n</sup>*<sup>Σ</sup> *i/2<sup>i</sup>* <sup>≤</sup> *2 n = O(n)*, jer suma reda teži prema *<sup>2</sup>*. *i=1*

- П. Vrijeme izvoñenja za najgori slučaj algoritma <sup>S</sup>tvoriHrpu je *O(n)*, što je za red veličine bolje od *O(n log2 n)* za uzastopno korištenje ubaci funkcije.
- 5п ■ Funkcija StvoriHrpu traži da su svi elementi za stvaranje hrpe već prisutni, dok ubaci može ubaciti novi element u hrpu bilo kada. Funkcije koje hrpa treba brzo obaviti i radi kojih je napravljena ta struktura podataka su ubacivanje novih i brisanje najvećeg elementa iz skupa podataka. Brisanje najvećeg podatka se obavlja izbacivanjem korijena i pozivanjem funkcije podesi, a ubacivanje novih se radi funkcijom ubaci. Tako se postiže da se obje željene funkcije obavljaju u *O(log<sup>2</sup> n)* vremenu.

#### Prioritetni red i hrpa

п Napisati program za ubacivanje i skidanje elemenata (prioritet odreñuje cijeli broj) iz prioritetnog reda. Za prioritet elementa i odabir operacije (ubacivanje ili skidanje) koristi se generator slučajnih brojeva. Ako generator načini parni broj, element<br>najvećeg prioriteta vadi se iz prioritetnog reda. Ako generator načini neparni broj,<br>stvara se novi element sa slučajno generiranim prioritet

```
#include <stdio.h>
#include <stdlib.h>
#include <time.h>
#include <math.h>
#include <ctype.h>
#define MAXPRIOR 100typedef int tip;void podesi (tip A[], int i, int n) {

// potpuna binarna stabla s korijenima A[2*i] i A[2*i+1]
// kombiniraju se s A[i] stvarajuci jedinstvenu hrpu, 1 <= i <= n int j; 
tip stavka;j = 2 * i;
stavka = A[i];
while (j <= n) {
// Usporedi lijevo i desno dijete (ako ga ima)if ((j < n) && (A[j] < A[j + 1])) j++;
          // j pokazuje na vece dijeteif (stavka >= A[j]) break;       // stavka je na dobrom mjestu
          A[j / 2] = A[j]; // vece dijete podigni za razinui^* = 2;
    }
A[j / 2] = stavka;}
```

```
void ubaci (tip A[], int k) { // ubacuje vrijednost iz A[k] na hrpu pohranjenu u A[1 : k - 1]
    int i, j; 
tip novi;j = k;i = k / 2;novi = A[k];
while ((i > 0) && (A[i] < novi)) {
A[j] = A[i]; // smanji razinu za roditeljaj = i;
           i /= 2; \qquad // roditelj od A[i] je na A[i/2]
    }
A[j] = novi;}tip skini (tip A[\cdot], int *k) {

// izbacuje vrijednost iz A[k] sa prvog mjesta, ako je red prazan vraca -1tip retVal = -1;

if (*k <= 1) return retVal;retVal = A[1];
    (*k) -;
A[1] = A[*k];
podesi (A, 1, *k);return retVal;
```
#### }

```
int main() \{int prior, i, j, k = 1;tip A[MAXPRIOR];
srand((unsigned) time(NULL));
printf("Za obavljanje jednog koraka pritisni ENTER, za kraj bilo koji znak\n");while(isspace(getchar())) {if (rand() % 2) {

if (k >= MAXPRIOR)
printf("Prioritetni red je pun!\n");else {
printf("Dodavanje u prioritetni red: %d\n", prior=(int)(rand()/(RAND_MAX + 1.) * 99 + 1));
A[k] = prior;ubaci(A, k);k++; }
          } else {if ((prior = skin(A, 8k)) == -1)
printf("Prioritetni red je prazan!\n");elseprintf("Skidanje iz prioritetnog reda: %d\n", prior); }for (i = 1, i = 1; i < k; i++) {

for (; i <= pow (2, j) - 1 && i < k; i++) {printf(" %d ", A[i]); }printf ("\n"); } }system("PAUSE");}
```
### Računanje sume članova polja

- п Zadatak: napisati funkciju koja računa sumu članova polja.
- п Najjednostavnije rješenje:

```
int suma1 (int polje[], int n) \{ složenost O(n)
 int i, suma = 0;
  for (i = 0; i < n; i ++) {
        suma += polje[i]; \}return suma;
}
```
П Rekurzivni postupak: sumiranje prvog člana s ostatkom polja:

```
int suma2 (int polje[], int n) { složenost O(n), prosječno asimptotsko
if (n \leq 0) return 0;
 return polje[n - 1] + suma2(polje, n - 1);
}
```
vrijeme izvođenja je 2n

 $\blacksquare$ Podijeli-pa-vladaj algoritam: polje se dijeli u polovice koje se sumiraju

```
int suma3 (int polje[], int l, int d) { // l (d) – indeks lijevog (desnog) ruba polja
   int p;
if (d < l) return 0;
if (d == l) return polje[d];p = (d + 1)/2;
return suma3 (polje, l, p) + suma3 (polje, p + 1, d);}\blacksquareSloženost ovog algoritma je također O(n)
\blacksquare Glavna procedura:
void main() {
int N,i,*a,s1,s2,s3;printf("Unesi duljinu polja:\n");scanf("%d",&N);
if ((a = (int *)malloc(N*sizeof(int))) == NULL)
{printf("Greska u rezerviranju memorije !");exit(1);}
```

```
srand(time(NULL));
printf(" Elementi polja su:\n");for(i=0; i < N; i++) {

a[i]= 100 * ((float) rand()/(RAND_MAX + 1));printf("%d ",a[i]); }printf("\n\n");
```

```
s1 = suma1(a,N);
printf(" Rezultat funkcije suma1:%d\n",s1);s2 = suma2(a,N);
printf(" Rezultat funkcije suma2:%d\n",s2);s3 = \text{suma3}(a, 0, N-1);
printf(" Rezultat funkcije suma3:%d\n",s3);system("PAUSE");
```
}

# Računanje binomnih koeficijenata – vrijeme izvršavanja

п Po definiciji binomni koeficijenti su:

$$
\binom{n}{k} = \frac{n!}{(n-k)!k!}
$$

 $\blacksquare$ Rekurzija za računanje binomnih koeficijenata:

$$
\binom{n}{k} = \binom{n-1}{k} + \binom{n-1}{k-1}
$$

$$
\binom{n}{0} = \binom{n}{n} = 1
$$

Ovakva rekurzija mnogo puta računa iste vrijednosti, pa je neefikasna

- п Preurediti račun tako da se jednom izračunata vrijednost pospremi i sačuva za daljnja računanja – računanje Pascalovog trokuta
- п Algoritam:
	- u prvom redu se upiše samo broj 1

 za računanje elemenata u sljedećim redovima se uzimaju brojevi iz prethodnog reda koji su lijevo i desno od novog broja, ako broj lijevo ili desno ne postoji uzima se 0

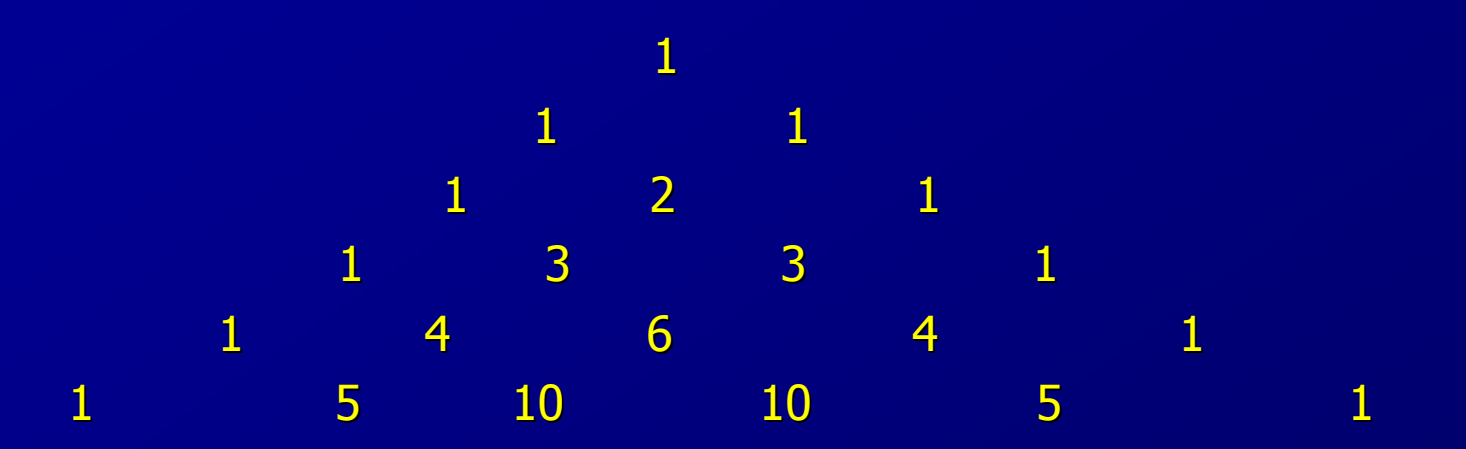

```
#include <stdio.h>
#include <stdlib.h>
#include <time.h>
#include <sys\timeb.h>#define MAXRED 100// vraca niz znakova c u zadanoj duljini nchar* nc (int c, int n) \{
static char s[80+1];\sin = \sqrt{0};
                                                     // prirubi
 while (-n \ge 0) s[n] = c;
                               // popuni
   return s;}// vraca faktorijela (n), broj iteracija, zastavicu pogreske, radi do n=20long long FAKT (int n, long *freq, int *errorflag) {int i;
long long p;p = 1;
for (i = 2; i <= n; i++) {p^* = i;
           if (p \leq 0) *errorflag = 1;
  *freq += 1; }
 return p;}
```

```
// binomni koeficijenti s pomocu faktorijela
long BINOM (int n, int m, long *freq, int *errorflag) {long long p;*freq += 1;p = FAKT (n, freq, errorflag);p /= FAKT (m, freq, errorflag);p /= FAKT (n - m, freq, errorflag);
   return (long) p;}// binomni koeficijenti rekurzivno
long BINOMR (int n, int m, long *freq) {
```

```
*freq += 1;if ((m == 0) || (m == n)) return 1;
  return BINOMR (n-1, m, freq) + BINOMR (n - 1, m - 1, freq);
}
```

```
// Pascalov trokut
void Blaise (int n) {int i, j;

long stari[MAXRED], novi[MAXRED];if (n > = MAXRED) return;

printf("\nIzracunavanje Pascalovog trokuta\n");novi[0] = 1;for (i = 0; i < n; i++) {
  novi[i+1] = 1;
for (j = 1; j <= i; j++)
novi[j] = stari[j-1] + stari[j];printf("%s", nc(' ', 2*(n-i)));for (j = 0; j \le i+1; j++) {

printf ("%3d ", novi[j]);if (novi[j] < 0) {

printf ("\n za i=%d i j=%d broj postane prevelik\n", i, j);exit (1); }

stari[j] = novi[j]; }printf ("\n");
  }}
```

```
void main (void) {int n, m, i, j;int broj;long k;
int errorflag;
float f[2][2]; // trajanje i broj iteracijalong trajanje, freq;
struct timeb vrijeme1, vrijeme2;while (1) {
                                // citanje parametara
printf ("Upisite broj obavljanja programa >");scanf ("%d",&broj); // npr: 1, 10000if (broj <= 0) {

printf("Gotovo!\n");break; }

do {
printf ("Upisite n, m >"); 
scanf ("%d %d", &n, &m);
} while ((n < m) || (n < 0) || (m < 0) ||
((m == 0) && (n == 0)));// inicijalizacija
for (i = 0; i < 2; i++)
for (j = 0; j < 2; j++)
f[i][j] = 0;
```

```
printf ("Program ce se ponoviti %d puta\n", broj);error = 0;

// koristenjem faktorijelafreq = 0;

ftime (&vrijeme1);
for (i = 1; i <= broj; i++)
k = BINOM (n, m, &freq, &errorflag);ftime (&vrijeme2);
trajanje=1000*(vrijeme2.time - vrijeme1.time) + vrijeme2.millitm - vrijeme1.millitm;
f[0][0] += \text{trajanje};f[1][0] += freq;
printf (" BINOM : %d povrh %d = %ld %s\n",n, m, k, errorflag ? "(pogresno)" : "");// rekurzivno
freq = 0;
ftime (&vrijeme1);
for (i = 1; i <= broj; i++)
k = BINOMR (n,m,&freq);ftime (&vrijeme2);
trajanje=1000*(vrijeme2.time - vrijeme1.time) + vrijeme2.millitm- vrijeme1.millitm;
f[0][1] += \text{trajanje};f[1][1] += freq;
printf ( " BINOMR: %d povrh %d = %ld\n", n, m, k);
```

```
// racun prosjecnih vremena i ispis rezultatafor (i = 0; i < 2; i++) {

f[0][i] = f[0][i] / (float) broj;f[1][i] = f[1][i] / (float) broj;}
printf ("\nProsjecno vrijeme za %d izvodjenja:\n BINOM: %f\nBINOMR: %f\n",
broj, f[0][0], f[0][1]);
printf ("\nBroj iteracija:\n BINOM: %ld BINOMR: %ld\n",
(long) f[1][0], (long) f[1][1]);}
```

```
// Pascalov trokutwhile (1) {

printf ("Unesite broj redaka Pascalovog trokuta >");scanf ("%d", &n); // npr: 10
if (n <= 0 || n >= MAXRED) break;Blaise (n);}
system("PAUSE");
exit (0);
```
}

# Analiza algoritma – a priori i a posteriori

- m. Zadatak: izračunati mod sortiranog cjelobrojnog polja, tj. odrediti član polja koji se najčešće pojavljuje i prebrojati njegovu učestalost.
	- **•** mode0 **izravno rješavanje**
	- rmode0 rekurzivni postupak
		- Zamislimo da je u polju od n članova a [0:n-1] izračunat mod i učestalost f za prvih n–1 članova polja. Pod kojim uvjetima zadnji član polja može<br>promijeniti mod2 Ako je a La 11 - La a La 21 piti mod niti učestalost promijeniti mod? Ako je a[n-1] != a[n-2] niti mod niti učestalost se ne mijenjaju. Ako jest jednak, kako razlikovati između 3 moguća slučaja:
		- <mark>a) nađen je novi mod</mark>
		- $-$  b) mod je isti, ali se povećava učestalost  $\epsilon$
		- c) nema promjene ni moda niti učestalosti
		- **Odgovor ovisi o tome da li je** a [n-1] == a [n-1-f]**. Ako jest, onda ima** n-1<br>— (n-1-f) +1 = f + 1 **nojavljivanja vrijednosti koje je u** a [n-11 **To**  (n-1-f) +1 = f + 1 pojavljivanja vrijednosti koje je <sup>u</sup>a[n-1]. To znači da je ta vrijednost sigurno ili novi mod ili stari mod s uvećanomu<mark>čestalošć</mark>u f.
	- **•** rmode1 rekurzivni postupak transformiran u iterativni
	- $\bullet$  sva tri postupka imaju vrijeme izvođenja  $\Theta(n)$ . Koji je najbolji?

```
#include <stdio.h>
#include <stdlib.h>
#include <time.h>
#include <sys\timeb.h>#define MAXA 1000
```

```
// izravno pronalazi mod i ucestalost u a[n]int mode0 (int a[], int n, int *f) {

int mode, i, temp; // mod, trenutni, privremeni
```

```
mode = a[0]; *f = 1; temp = 1;
  for (i = 1; i < n; i++) {
   if (a[i] != a[i - 1]) {temp = 1;
  } else {
temp++;
if (temp > *f) {{}^*\mathsf{f} = temp; mode = a[i]; \quad }
   }}
return mode; // vrati mod, frekvencija se vraca kroz *f
}
```

```
// rekurzivno pronalazi mod i ucestalost u a[0:i]int rmode0 (int a[], int i, int *f) {
 int mode;
if (i == 0) { // osnovni slucaj
  mode = a[0]; *f = 1;
 } else {
mode = rmode0 (a, i -// rekurzivni mod svih prethodnika

 // novi mod ili stari mod s uvecanom ucestalosc
uif (a[i] == a[i - *f]) {mode = a[i]; (*f)++; }
  }
return mode; // vrati mod}// rekurzivni postupak transformiran u iterativniint rmode1(int a[], int n, int *f) {
 int mode, i;
mode = a[0]; *f = 1;for (i = 1; i < n; i++) { \qquad // povratak iz rekurzije udesno
   if (a[i] == a[i - *f]) {
mode = a[i]; (*f)++; }}
return mode; }
```
// U sortiranom polju a pronalazi se mod i ucestalost.void main (void) { int a[MAXA], n, m;// polje, broj clanova, najveci clan // indeksi petlji, pomocna za sort int i, j, pom;int broj, freq, p; // broj ponavljanja, ucestalost, nadjeni modstruct timeb vrijeme1, vrijeme2; // poc. i zav. vrijemelong trajanje [3]; // vremena izvodjenja u ms

do {

```
printf ("Upisite broj clanova polja i maks. clan >");scanf ("%d %d", &n, &m);\} while (n > MAXA);

printf ("Upisite broj obavljanja programa >");scanf ("%d",&broj);
printf("Izracuni ce se ponoviti %d puta\n", broj);srand ((unsigned) time (NULL));for (i = 0; i < n; i++) {

a[i] = rand () % (m+1); }// sortiranje polja
for (i = 0; i < n - 1; i++) {for (i = i; i < n; i++) {
  if (a[i] > a[i]) {

pom = a[i]; a[i] = a[j]; a[j] = pom; } } }
```

```
for (i = 0; i < n; i++) printf ("%4d", a[i]);// izravno
ftime (&vrijeme1);for (i = 1; i \le broj; i++) p = mode0 (a, n, \& \text{freq});ftime (&vrijeme2);
trajanje[0]=1000*(vrijeme2.time - vrijeme1.time) +vrijeme2.millitm - vrijeme1.millitm;
 printf("\n mode0: Mod = %d, ucestalost = %3d\n",p,freq);
// rekurzivno
ftime (&vrijeme1);for (i = 1; i <= broj; i++)   p = rmode0 (a, n-1, & sfreq);
ftime (&vrijeme2);
trajanje[1]=1000*(vrijeme2.time - vrijeme1.time) 
+ vrijeme2.millitm - vrijeme1.millitm;
 printf("\n rmode0: Mod = %d, ucestalost = %3d\n",p,freq);
// iterativna transformacija rekurzivnogftime (&vrijeme1);for (i = 1; i <= broj; i++)  p = rmodel (a, n, & freq);ftime (&vrijeme2);
trajanje[2]=1000*(vrijeme2.time - vrijeme1.time) +vrijeme2.millitm - vrijeme1.millitm;
printf ("\n rmode1: Mod = %d, ucestalost = %3d\n", p, freq);

printf ("\nBroj milisekundi za %d izvodjenja:\n mode0: %d\nrmode0: %d\nrmode1: 

%d\n",broj, trajanje [0], trajanje [1], trajanje [2]);
system("PAUSE");
exit (0);}
```